## 2 PC COUNTERFLASHING REGLET AND SURFACE VERSION

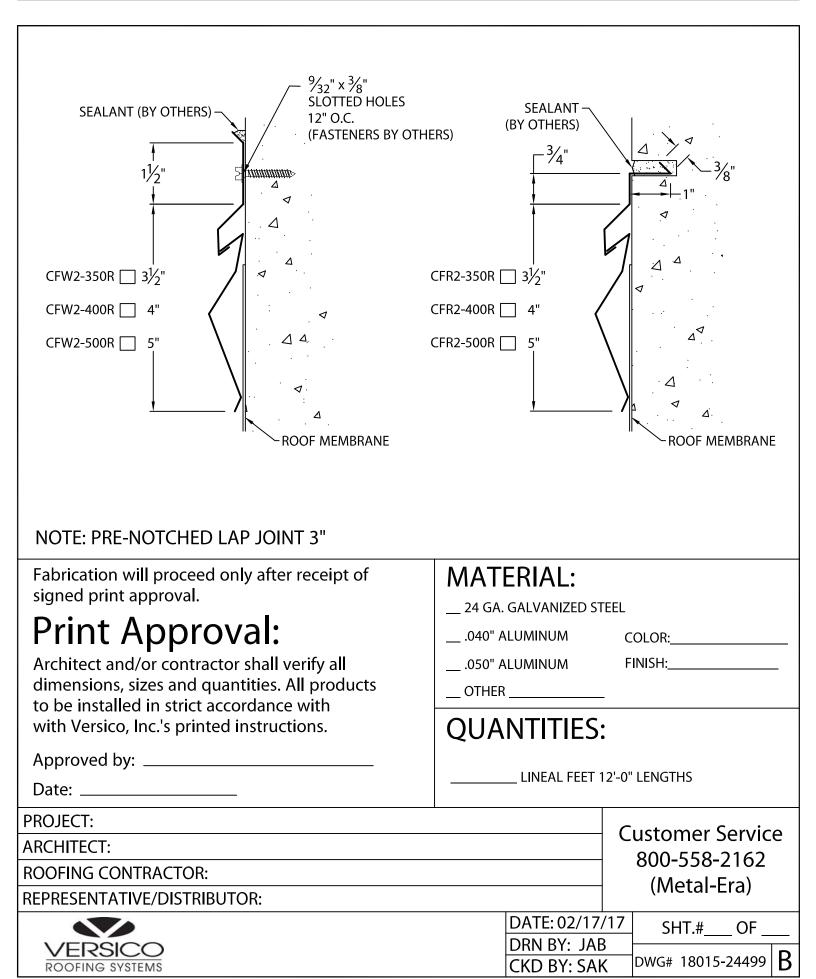